### МИНИСТЕРСТВО ОБРАЗОВАНИЯ И НАУКИ РФ федеральное государственное бюджетное образовательное учреждение высшего образования КРАСНОЯРСКИЙ ГОСУДАРСТВЕННЫЙ ПЕДАГОГИЧЕСКИЙ УНИВЕРСИТЕТ им.В.П.АСТАФЬЕВА (КГПУ им.В.П.Астафьева)

Институт/факультет

Институт математики, физики и информатики (полное наименование института/факультета/филиала)

Выпускающая кафедра

Базовая кафедра информатики и информационных технологий в образовании (полное наименование кафедры)

## Коротынская Виктория Александровна

### ВЫПУСКНАЯ КВАЛИФИКАЦИОННАЯ РАБОТА

### Тема Веб-приложение как средство индивидуализации образовательного процесса

Направление подготовки 44.03.05 Педагогическое образование

(код и наименование направления)

Профиль

Математика и информатика

(наименование профиля для бакалавриата)

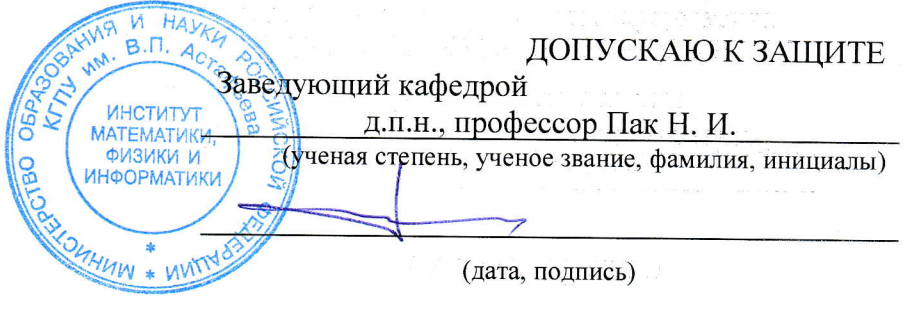

Руководитель к.ф.-м.н., доцент базовой кафедры ИИТО Романов Д. В. Jouanol

(ученая степень, ученое звание, фамилия, инициалы)

Дата защиты

Обучающаяся

Коротынская В. А.

(фамилия, инициалы)

(дата, подпись)

Оценка

(прописью)

Красноярск 20

### **Оглавление**

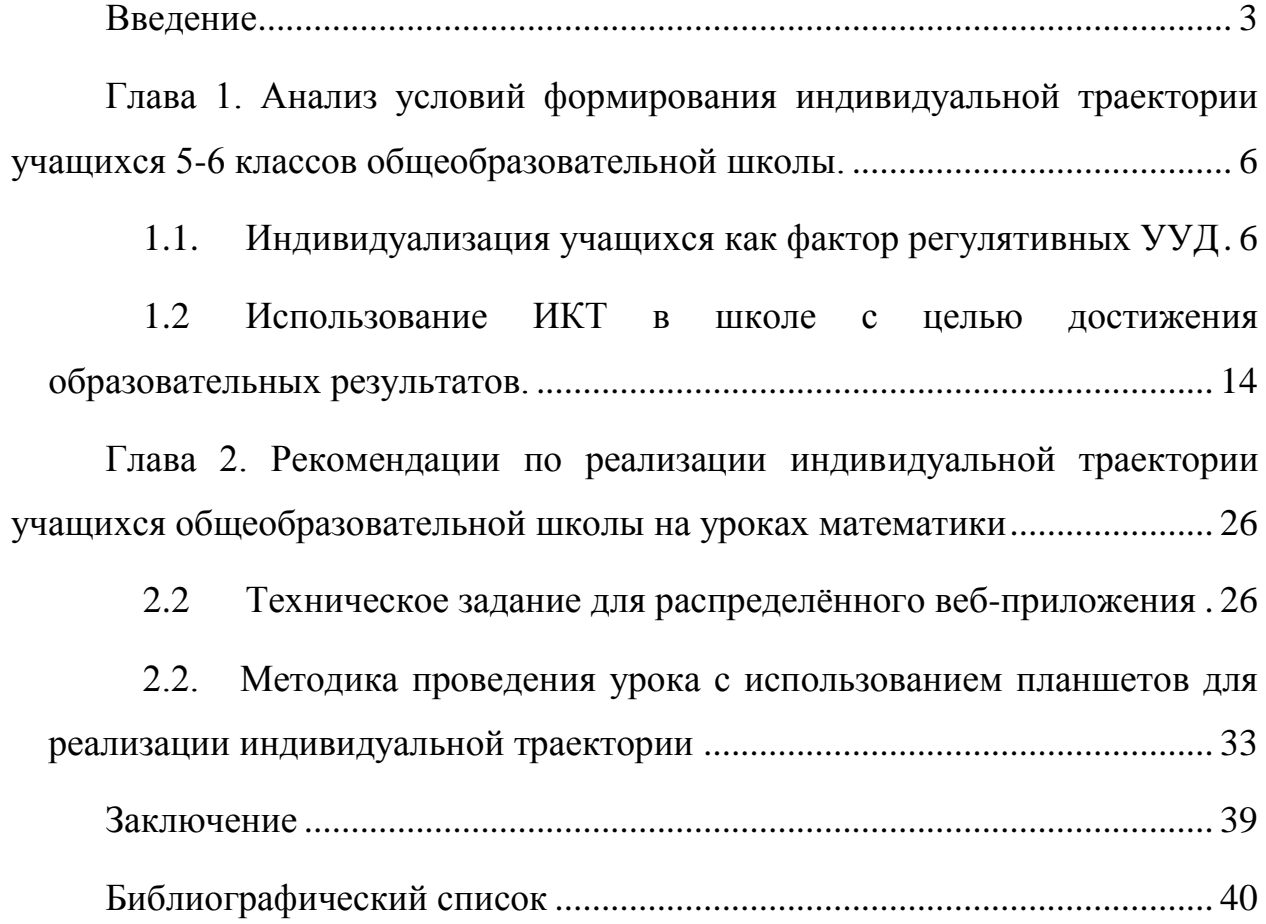

# <span id="page-2-0"></span>Введение

В последние годы в области образования происходят большие перемены. Новые требования по обучению учащихся в настоящее время являются наиболее обсуждаемой темой в учреждениях школьного образования. Новый федеральный государственный образовательный стандарт требует от учителей индивидуального подхода к каждому ученику. И при наполняемости класса в тридцать человек учителю просто невозможно контролировать действия каждого ученика. На любом уроке есть активные и пассивные ребята в классе, одни из которых занимаются учебной деятельностью, а другие лишь «присутствуют» на уроке: списывают, ждут правильных ответов. Поэтому в таком случае целесообразно выстраивать индивидуальную траекторию изучения предмета. Но ведь самая распространённая форма обучения в школах это фронтальная. И при такой форме работе взаимодействует с учителем лишь «хорошисты» класса. Остальные знают, что за них ответят, выйдут к доске, можно списать у соседа. И эта система существует из года в год. Но новый образовательный стандарт требует от учителя иного подхода. Каждого ученика надо индивидуализировать, и в первую очередь видеть, как не субъекта образовательной сферы, а как личность, причем каждая личность гармонически должна развиваться, активно принимать участие в уроках. И учителю за 45 минут каждому необходимо уделить внимание, и заставить весь класс взаимодействовать. Исходя из выше сказанного выделяем следующую проблему:

Проблема: при фронтальной форме работы сильно отстающие ученики демотивируются в ходе учебного процесса и работают неэффективно.

Объект: процесс обучения математике.

Предмет: ИКТ при фронтальной форме работы.

Гипотеза: если с помощью ИКТ дать ученику самостоятельно принимать решение, выбирать способы и методы достижения цели, то ученик лично будет отвечать за свои результаты. То есть все его результаты будут зави-

сеть от самого себя, станет невозможно свою учебную задачу переложить на соседа по парте или вовсе на класс. Поэтому мы предлагаем сделать индивидуальную траекторию

Цель: индивидуализировать учебную траекторию учащегося с помощью мобильного приложения для работы в классе.

Развитие всех качеств ученика на уроке предполагается за счет формирования универсальных учебных действий (УУД). По Асмолову А.Г. «Универсальные учебные действия (УУД) — это умение учиться, то есть способность человека к самосовершенствованию через усвоение нового социального опыта» [24]. По мнению А. В. Федотовой, УУД — это «обобщенные действия, открывающие возможность широкой ориентации учащихся, как в различных предметных областях, так и в строении самой учебной деятельности, включая осознание учащимися её целевой направленности, ценностносмысловых и операциональных характеристик» [6]. Но так как учащиеся обладают различными индивидуальными особенностями и различным уровнем подготовки, то получается, что не всегда в таких условиях формируются универсальные учебные действия.

Поставленная цель привела к решению следующих задач:

- 1. Выявить особенности реализации индивидуальной траектории учащихся через регулятивные УУД.
- 2. Выделить процесс использования ИКТ в школе и его влияние на учебный процесс.
- 3. Разработать техническое залание ЛЛЯ распределённого вебприложения.
- 4. Разработать методику использования приложения для ведения обучаемого по индивидуальной учебной траектории. Структура работы.

В первой главе выполнен анализ необходимых компетенций УУД, которые необходимо развивать у обучающихся (первая и вторая задачи работы), а во-второй главе поставлено техническое задание, описано само приложение и результаты его использования (третья и четвертая задача). В заключение описаны результаты поставленных задач.

# <span id="page-5-0"></span>Глава 1. Анализ условий формирования индивидуальной траектории учащихся 5-6 классов общеобразовательной школы.

#### Индивидуализация учащихся как фактор регулятивных УУД  $1.1.$

<span id="page-5-1"></span>Современные социально-политические процессы, происходящие в государстве, быстрый темп развития научной стороны, - все это оказывает непосредственное влияние на образование. При этом общество требует качественной подготовки работников, которые в дальнейшем будут одними из звеньев, укрепляющих научный «стебель» нашей страны. Все это происходит очень моментально и человеку чуть ли ни каждый день приходится осваивать и применять новые знании, ориентироваться в гуще информации и отбирать ему необходимую. И эти требования задает не только общество, но и закон об образовании. Федеральный государственный документ состоит из 11 статьей, отражающих все требования в области образования. Для школ есть свой общий образовательный стандарт, который представляет собой совокупность требований, обязательных при реализации основной образовательной программы основного общего образования образовательными учреждениями, имеющими государственную [23].

В связи с введением ФГОС 2010 года школьное образование переходит на новый уровень. В новом образовательном стандарте прописаны результаты, которые должны быть достигнуты при выходе из школы. И все это достигается при помощи универсальных учебных действий или, коротко говоря. УУД. Данные действия должны формироваться в течение всех 11 лет обучения, между собой они все взаимосвязаны и имеют четкую конкретику [23]. К каждому предмету есть определенные требования по результатам обучения. В широком смысле термин универсальные учебные действия означает способность субъекта к саморазвитию через сознательное и активное усвоение социального опыта [13]. Так педагог Новикова Л.Ю трактует смысл данного словосочетания.

Просмотрев весь стандарт образования [25], нами так и не было найдено точного определения, что это такое, стоит лишь опираться на научные статьи [6,24,29,30]. В документе прописаны результаты, которые мы должны получить на ступени выпуска ученика из школы по каждому предмету. В большинстве случаев, под понятием «универсальные учебные действия» понимается умение учиться, т. е. способность субъекта активно осваивать новые знания и овладевать новыми умениями как основой саморазвития и самосовершенствования. Если перебирать другие термины, то все они склоняются к этому же.

В Федеральном государственном образовательном стандарте основного общего образования выделяются следующие блоки универсальных учебных действий:

- Личностные;
- Регулятивные;
- Познавательные
- Коммуникативные

Дадим краткую характеристику каждого из них.

Так, блок личностных УУД позволяет сделать учение осмысленным, обеспечивает ученику значимость решения учебных задач, увязывая их с реальными жизненными целями и ситуациями [14]. Личностные действия направлены на сознание, исследование и принятие жизненных ценностей и смыслов, позволяют сориентироваться в нравственных нормах, правилах, оценках, выработать свою жизненную позицию в отношение мира, окружающих людей [14]. Вот некоторые результаты из федерального государственного стандарта, которые формируется в течение учебной деятельности: внутренняя позиция школьника на уровне положительного отношения к школе, ориентации на содержательные моменты школьной действительности и принятия образца «хорошего ученика»; способность к самооценке на основе критерия успешности учебной деятельности; основы гражданской идентич-

ности личности в форме осознания «Я» как гражданина России; чувства педагогики и методики преподавания, сопричастности и гордости за свою Родину, народ и историю; осознание ответственности человека за общее благополучие, осознание своей этнической принадлежности; ориентация в нравственном содержании и смысле поступков как собственных, так и окружающих людей; развитие этических чувств - стыда, вины, совести как регуляторов морального поведения; знание основных моральных норм и ориентация на их выполнение, дифференциация моральных и конвенциональных норм, развитие морального сознания как переходного от доконвенционального к конвенциональному уровню; установка на здоровый образ жизни и др. [16].

Познавательные УУД включают действия исследования, поиска и отбора необходимой информации, ее структурирования, моделирования изучаемого содержания, логические действия и операции, способы решения задач. Данный блок предполагает, что учащиеся овладевают такими логическими операциями, как анализ, синтез, сравнение, классификация, доказательство, выдвижение гипотез и т. д. В этот блок включается развитие процессов, связанных с развитием математических понятий [19].

В общей сложности, к познавательным УУД можно отнести следующие действия:

- самостоятельно ставить цель на каждый урок;
- поиск и отбор нужной информации;
- умение искать информацию самостоятельно, в том числе с использованием Интернет-ресурсов;
- структурирование знаний;
- правильная постановка изложения информации в письменной и в устной форме;
- выбор наилучшего варианта для решения задач в заданных условиях;
- рефлексия в конце каждого урока, а также в течение всей учебной деятельности и обсуждение с коллективом, что смог сделать, а чего нет, и выявление причин неудач;
- определение важной и второстепенной информации;
- свободная ориентация в тексте различного стиля;
- постановка и решение проблемы на занятие;
- создание алгоритмов для решения задач.

Коммуникативные действия обеспечивают возможности сотрудничества – умение слышать, слушать, планировать и согласовано выполнять совместную деятельность, распределять роли, взаимно контролировать действия друг друга, уметь договариваться, вести дискуссию, правильно выражать свои мысли в речи, уважать в общении и сотрудничестве партнера и самого себя. Умение учиться означает умение эффективно сотрудничать как с учителем, так и со сверстниками, умение вести диалог, искать решения, оказывать поддержку друг другу [14.].

И переходим к последнему блоку универсальных учебных действий. Что подразумевается под регулятивными УУД:

- целеполагание;
- планирование;
- прогнозирование;
- контроль;
- оценка;
- рефлексия и т.д.

И это перечислен лишь малый перечень того, что сюда может входить. Но ко всем выше сказанным словам следует уточнить, что ученик САМО-СТОЯТЕЛЬНО должен все это делать на занятиях. То есть учитель по сути остается тьютором, помощником. На плечи которого, казалось, ложится незначительная часть учебного процесса. Но это все не так легко. По ФГОСу когда учащиеся переступают порог средней школы (класса), они по сути уже должны обладать всеми выше сказанными свойствами. Но чаще всего на практике мало того что ученики приходят в испуг от нового коллектива учителей (то есть был один учитель, а стало их много), так еще они и не понимают, что именно от них требуют учителя. На моей практике в школе встречались такие проблемы. Чаще всего учителя сами ставят цель урока, контролируют и т.д. Вернее сказать, что всегда. Анализ научной литературы разных лет позволил сделать следующий вывод: ученики, а тем более учителя, не готовы к такому глобальному шагу [2,10,12]. Пролистав ФГОС заметим, как красочно и подробно описаны результаты по каждому предмету, какими качествами должен обладать выпускник школы. Но здесь упустили, наверно, самый важный момент. Какими способами это можно достичь? Турчин Д.Н. в своей статье пишет, что «встречаются серьезные затруднения, не потому что еще не отработаны педагогические технологии, но также из-за проблем контроля уровня сформированности УУД» [24].

Зимняя И.А. также отмечает, что нет описания способов контроля, самооценки, и ФГОС ООО возложил эту задачу на образовательные учреждения и требует отразить в программах развития УУД в них "систему оценки деятельности образовательного учреждения по формированию и развитию УУД у обучающихся", а также " методику и инструментарий мониторинга успешности усвоения и применения обучающимися УУД" [5].

В статье [29] расписано подробно, что представляет собой саморегуляция: регулятивные УУД представляют собой готовность к оцениванию самого себя. В основе действий лежит рефлексия:

1) целеполагание как постановка учебной задачи на основе соотнесения того, что уже известно и усвоено учащимися, и того, что ещё неизвестно;

2) соотносить уже усвоенные знания с новой информацией;

3) планировать - определять последовательность промежуточных целей с учётом конечного результата;

4) прогнозировать - предвидеть результат, сопоставленный с текущими действиями;

5) производить самоконтроль в форме сличения способа действия и его результата с заданным образцом с целью обнаружения отклонений и отличий от образца;

6) проводить самокоррекцию - вносить необходимые дополнения и коррективы в план, способ действия в случае расхождения его с образцом действия и результатом;

7) самооценка – выделять и осознавать то, что усвоено и что ещё подлежит усвоению, осознавать качество и уровень усвоения;

8) саморегуляция – способность к мобилизации внутренних сил и энергии, способность к волевому усилию - к выбору в ситуации мотивационного конфликта, к преодолению препятствий.

Из личного наблюдения, всем возможно представить, что произойдет, если учитель обойдет такую важную сторону урока, как самоконтроль, стороной. Ученики начнут произвольно вести себя на занятиях, завышать оценки себе или соседу, просто лгать, дабы получить лучший результат. Да, самоконтроль очень нужная вещь, но именно учитель должен грамотно его установить и определить для себя класса.

Особенности действия контроля у разных учеников могут быть различными и эти различия могут проявляться в степени автоматизированности его протекания (представляет ли он собой развернутое самостоятельное действие или включен в процесс выполнения учебных действий), в его направленности (контролируется процесс выполнения действий или лишь его результаты), в критериях, на основе которых строится контроль (материальное или идеально представленная схема - образец), во времени его осуществления (после действия, в процессе действия и до его начала) и т.п. Эти и другие характеристики контроля и составляют предмет его диагностики [27].

Исследовав выше регулятивные УУД, предположим, что чтобы достичь результатов обучения, согласно ФГОС, необходимо выстраивать индивидуальную траекторию учащегося. Что такое индивидуальная траектория учащегося? Обратимся к исследованиям известных психологов-педагогов. По

мнению, Хуторского А.В., образовательная траектория понимается, как персональный путь реализации личностного потенциала каждого ученика в образование. А вот под личностным потенциалом автор понимает, совокупность ученика его оргдеятельностных, познавательных или творческих и иных способностей.

Процесс выявления, реализации и развития данных способностей учащихся происходит в ходе их образовательного движения по индивидуальным траекториям [28].

Н.Н.Суртаев трактует индивидуальные образовательные траектории как определенную последовательность элементов учебной деятельности каждого обучащегося по реализации собственных образовательных целей, соответствующую его способностям, возможностям, мотивации, интересам, осуществляемую при координирующей, организующей, консультирующей деятельности педагога во взаимодействии с родителями [27].

Г.А.Климов во главе с С.А.Вдовиной и В.С.Мерлин пришли к мнению, что индивидуальная траектория - это стиль учебной деятельности учащегося, который зависит от его мотивации и обучаемости происходящих во время взаимодействии с учителем.

Но не стоит забывать о том, что индивидуальная траектория строится с учетом индивидуальных особенностей учащегося. И если на это еще, «грубо» говоря, наложить регулятивные УУД, то получится то самое идеальное образование. То есть ученик сам себе ставит цель, задает некоторую линию, к которой он стремится, и получается определенный результат. После это результат должен обрабатываться в голове у него, рефлексироваться. И получается конечный продукт: достигнуты ли цели? Что я для этого сделал? Чего не захотел или не смог сделать? ФГОС нового поколения и требует от учителей того, чтобы к каждому ученику был индивидуальный подход в процессе урока, точнее сказать индивидуализировать процесс обучения. В педагогике данное понятие раскрывается как учет в процессе обучения индивидуальных особенностей учащихся во всех формах и методах обучения. Но, с другой

стороны, зная теперь, что такое индивидуализация, мы понимаем, что на самом деле класс - это коллектив и для того, чтобы получать какой-нибудь продукт, будь то на заводе или в образовании приходится учиться все таки в коллективе. То есть, наоборот, объединяться в коллективы с общими интересами. И как при таком раскладе, когда в классе тридцать человек, с каждым работать индивидуально? И, при этом, научить уже в 5-6 классах ставить цель, корректировать учебные действия, делать выводы? Для этого необходимо, чтобы у учащихся были знаниевые продукты, то есть выстраивалась следующая схема:

- «знаю что» (информация о содержании своего знания и незнания);
- «знаю как» (информация об усвоенных действиях, относящихся к способам рождения, развития и преобразования знания);
- «знаю зачем» (понимание смысла информации и деятельности по ее получению);
- «знаю я» (самоопределение себя относительно данного знания и соответствующей информации) [30].

Вот когда у нас каждый ученик будет так рассуждать на каждом уроке, вот тогда получим желаемый результат. Вообще, построение индивидуальной траектории - это очень сложный процесс, который требует немало вложений от учителя. И как помочь современному учителю достичь желаемых результатов обучения, и тем самым выстроить индивидуальную траекторию учащегося? Наше общество очень быстро информатизируется, это явление захватывает все слои населения и его деятельности, в том числе это не обошло и образовательную. А что если всего вышесказанного достичь с применением ИКТ? Рассмотрим ИКТ в сфере образования и предположим, как оно может помочь обучить детей по новому образовательному стандарту.

# **1.2 Использование ИКТ в школе с целью достижения образовательных результатов.**

<span id="page-13-0"></span>Использование ИКТ на уроках в школе является одним из важнейших направлений развития современного общества. Каждый день появляется новая и новая информация и в этих условиях любой человек должен уметь ориентироваться. Под данным глаголом подразумевается умение адаптироваться и найти себя в этом мире, умение самостоятельно собирать информацию, анализировать, обобщать и передавать ее другим людям, осваивать новые технологии. И учителю, как человеку, передающему каждый раз новую информацию, очень важно быть здесь компетентным. Ведь правильно доступно изложенная информация позволяет сделать процесс обучения интересным. А если это так, то возможно достичь образовательных результатов. Адекватным ответом на вызовы времени является реализация новой модели учебного процесса, ориентированного на самостоятельную работу учащихся, коллективные формы обучения, формирование необходимых навыков. Большую роль в этой трансформации может и должно сыграть активное применение в учебном процессе информационно-коммуникационных технологий (ИКТ).

Сегодня существует достаточно большой набор средств информационных технологий, доступных школьному учителю. При подготовке и проведении учебного занятия могут быть использованы:

- офисные технологии (MS Word, MS Excel, Power Point и др.), которые позволяют создавать приложения в поддержку преподавания своего предмета и организовывать проектную деятельность учащихся;
- образовательные ресурсы сети Интернет;
- электронные образовательные ресурсы (ЭОР), которые расширяют возможности образовательной среды и создают условия для развития творческого мышления учащихся.

Развитие информационной компетентности педагогов является одним из условий внедрения в образовательную практику учреждений современных

образовательных технологий, прежде всего ИКТ и проектной технологии, которые способствуют:

- развитию информационной компетентности учащихся;
- реализации межпредметных связей как при изучении ИКТ на информационной базе других предметов, так и при использовании ИКТ на предметных уроках;
- развитию учебной мотивации;
- активизации познавательной деятельности учащихся;
- развитию способности к самостоятельной работе;
- развитию навыков работы в коллективе;
- развитию коммуникативных навыков;
- корректировке самооценки учащихся;
- укреплению веры ученика в свои силы;
- развитию оценочных умений и др.

А если внимательно перечитаем представленный выше список, то не сложно заметить, что это и есть образовательные результаты учащегося. И если грамотно применять ИКТ в своей рабочей деятельности, то учителю удастся достичь желаемого результата.

Методы использования ИКТ на уроке достаточно разнообразны и могут быть реализованы как:

- представление в мультимедийной форме информационных материалов (иллюстрации, видеофрагменты, звукозаписи, презентации и др.);
- изучение моделей объектов, явлений и процессов в интерактивном режиме (интерактивные модели, виртуальные лаборатории, конструкторы для предметов естественнонаучного цикла);
- организация проектной деятельности с использованием ИКТ, которая позволяет создавать условия для самостоятельных исследований, формирования навыков самостоятельной творческой деятельности, развития презентативных умений и навыков;
- использование электронного оборудования при постановке естественнонаучных экспериментов, обработка результатов эксперимента и подготовка отчёта;
- решение тренировочных, творческих, исследовательских задач;
- формирование навыков информационно-поисковой деятельности;
- осуществление объективного и оперативного оценивания и др.

А не поможет ли нам все это выстроить индивидуальную траекторию учащегося? Наверно, да. Рассмотрим, как относились к этому известные педагоги. Вспомним, что «индивидуальная образовательная траектория» [1,6, 7, 10] это определение, обладающее широким значением и предполагающее несколько направлений реализации: содержательный (вариативные учебные планы и образовательные программы, определяющие индивидуальный образовательный маршрут); деятельностный (специальные педагогические технологии); процессуальный (организационный аспект). Обратим внимание на деятельностную программу, которая предполагает использование ИКТ на уроках. В исследованиях А. И. Газейкиной [3], А. В Слепухина [21], А. М. Лозинской [12], Б. Е. Стариченко [7], раскрыты методические цели, которые успешно реализуются в ИОС, в том числе индивидуализация обучения за счет поэтапного продвижения учащихся к запланированным учебным результатам по линиям различной степени сложности.

М.В.Лапенок [10] в своей статье заявляет, что «Комплексное применение в массовой школе ЭОР является средством индивидуализации обучения, развития способностей учащегося, а также средством совершенствования содержательной, организационной и воспитательной сторон образовательного процесса». А ведь с этим нельзя не согласиться, обобщив технологические средства, которые можно применять на занятиях в школе: ИОС предоставляет учителю комплекс технологических средств для представления учебного содержания в разнообразных форматах (текст, статическое изображение, видео, анимация, звук и пр.); для разработки различных типов тестовых вопро-

сов (одиночный и множественный выбор, открытые, установление соответствий между элементами, категоризация понятий и др.), для импорта учебных материалов из разных программных средств, для защиты содержимого электронных учебных материалов, для навигации по компонентам ЭОР и прочее. Учитель может сконцентрироваться на желаемом результате и, вместе с учеником, выстроить индивидуальный маршрут. В чем преимущества использования ИКТ на уроках:

- совместный выбор (при взаимодействии обучающегося с учителем) личностно-значимых для обучающегося целей, средств и методов обучения при реализации индивидуальной траектории;
- учет индивидуальных особенностей учащегося и адаптация сервисов системы управления обучением к способностям школьника (по объему и скорости передачи учебной информации, по форматам представления учебного содержания, по диагностике освоения учебного материала и прочее);
- систематическое и регламентированное учебное взаимодействие учащегося с одноклассниками и учителем не только во время аудиторных занятий, но также и в период внеаудиторного обучения в режимах реального времени и отложенной связи;
- положительная мотивация к учению, которая достигается за счет психологического комфорта при обучении вследствие индивидуализации учебного процесса, объективности оценки, возможности улучшить учебные результаты;
- осуществление тренажа достаточного по количеству повторений и разнообразию заданий для выработки умений, возможность анализа уровня сформированности умений, выдача обоснованных рекомендаций относительно последующих шагов;
- коррекция индивидуальной траектории обучения, которая может осуществляться как автоматически в ИОС на основе промежуточных ре-

зультатов освоения предметной области (контрольных точек), так и по результатам обсуждения учителем и учащимся учебных достижений;

ситуация «достижения успеха», которая создается посредством акцентирования внимания учащегося на успешно выполненных заданиях, фиксации учебных достижений при самостоятельном заполнении учащимся электронного портфолио [10].

Использование технических средств позволяет достичь желаемых результатов. Еще к выше сказанному можно проанализировать использование планшета на уроках. А если еще использовать сеть, то возможно выстроить индивидуальное обучение в классе, а как это сделать рассмотрим ниже.

Мы прекрасно знаем, что класс - это и есть коллектив, в котором может быть до 30 человек. У каждого ученика свои психологические особенности (медлительный или быстрый, зрительная или слуховая память), разный уровень подготовки (от двоечников до отличников), разный интерес к изучаемому предмету. И тут возникает большая проблема, как при таком обычном коллективе в любом образовательном учреждении индивидуализировать обучение, как того требуют современные образовательные стандарты? Чаще всего учителя могут заниматься только с «сильными» или только со «слабыми» учениками, а эти две категории можно еще разделить на множество подкатегорий: слуховая память, медлительный темп, и т.д. И как одному учителю справится? В педагогике советского периода понятие индивидуализации сводилось к «принципу учета индивидуальных особенностей учащихся» в условиях коллективного характера обучения. В литературе тех лет утверждалось, что «в тесной связи с руководством коллективной работой педагог осуществляет в обучении индивидуальный подход к отдельным учащимся, учитывает индивидуальные особенности школьника и с целью вовлечения его в коллективную работу класса» [6].

Александрова Е.А. [1] индивидуальные листы рассматривает, как разработанная старшеклассником, совместно с педагогом, программа, в которой отражается понимание им целей и ценностей общества, образования в целом

и собственного образования, предметной направленности образовательных интересов и необходимость сочетания их с потребностями общества». Можно найти и другие предложения, как индивидуализировать индивидуальную форму обучения. А что если предположить, что всего это можно достичь с помощью использования ИКТ на уроках по математике. Чтобы это сделать, по мнению Лебедева, «необходимо создать особые педагогические условия, создание которых может стимулироваться оцениваем образовательных стандартов» [11]. Школа должна сформировать у выпускников целостную картину мира, опирающуюся на понимание широты связей всех явлений и процес-COB.

Очень важно при объединение нескольких предметов увидеть и найти те универсальные учебные действия, которые будут развиваться и в рамке математики, и в рамке информатики. В данном примере это:

- информатика и математика, согласно ФГОС, находятся в одной предметной области;

- как информатика, так и математика формируют широкое поле понятий и способов деятельности, которые применяются практически во всех школьных предметах;

- как подчеркивалось, согласно исследованиям Л.Г.Кузнецовой и др., математику и информатику целесообразно рассматривать как две взаимодополняющие дисциплины, которые в целом формируют современный взгляд на окружающий мир и используются всеми образовательными предметами [30].

И согласно исследованиям Э.В. Миндзаевой, развитие УУД осуществляется на основе системы задач, которая носит информационный характер. Исходя из этих исследований, необходимо разработать систему, содержащую два типа задач:

• на совместное формирование общих для информатики и для математики;

- на формирование взаимодополняющих друг друга действий из обеих областей
- И здесь необходимо продемонстрировать на конкретных примерах.

Например, изучение такой темы как «Числа и величины» из математики формирует умение считать, складывать, вычитать и т.д., но когда мы в информатике перейдем к другой системе исчисления, то необходимые навыки, полученные на математики, помогут нам на информатике. Есть другой очень яркий пример. Понятие «Представление информации в таблицах и в диаграммах» по математике мы изучаем в начальной школе, а затем на уроках информатики - как построить и систематизировать всю собранную информацию воедино, а ведь здесь снова без необходимых подсчетов не обойдешься.

Но когда мы говорим об информатике, то не стоит забывать и об интерактивном обучении. Это одна из важнейших форм подготовки школьников на современной ступени обучения. Ученики намного быстрее осваивают современные методы, и если их использовать на математике, и, соответственно, на и информатике, то любая тема будет с интересом и наглядно усвоена. Тем более ФГОС предполагает применение новых технологий и форм реализации учебной работы [22].

Педагоги СССР только в 1980-х гг. стали осваивать и активно применять новые технологии, главной функцией которых служили - групповые диалоговые формы познания. Но и тут возникли сложности: пока еще не возникло понятия интерактивное обучение и само мышление человека не позволяло перейти на данные технологии. Обучение стало соответствовать своему понятию после 1991 года - «после создания глобальной всемирной паутины». И после этого начинается использование понятия «интерактивное обучение». Интернет – это эффективное средство общения, которое обеспечивает виртуальную среду обучения. Данные технологии дали мощный рывок в использовании интерактивных форм обучения в школе.

Но сейчас, казалось бы, что уже любой учитель может с легкостью использовать интерактивную форму обучения, но тем не менее ученые до сих пор занимаются изучением данной специфики обучения. Например, ученые из Казахстана исследует данный метод с целью узнать, как данный способ может повысить мотивацию и вовлеченность участников в учебный процесс. К числу таких ученых относятся Т.К.Мусалимов, А.М.Абдыров, которые изучают вопросы: творческое сотрудничество на уроке, новые педагогические технологии, изучение проблемного обучения.

Не возможно исследование данного метода без практического применения: специализированная школа-интернат совместно с Карагандинским университетом проводит мониторинг результативности процесса обучения. И на основе своих данных делают выводы и суждения. Планомерно вводятся современные методики и постоянно отслеживаются результаты, на основе которых делаются научные педагогические данные.

У каждого учителя на уроке есть интерактивная доска. И учитель на чуть-чуть приближается к современным технологиям. Но это конечно лишь малая часть того. Чернобай Е.В. в своей статье пишет, что «она помогает включить в учебный процесс новые мультимедийные учебные пособия, сделать занятие более интересным, вовлечь учащихся в учебный процесс». Но тут же автор предупреждает, что учитель должен сам знать все возможности интерактивной доски, реализуемые при помощи имеющегося стандартного обеспечения, чтобы грамотно использовать такой интерактивной метод.

Можно предложить следующие способы использования интерактивной доски: лабораторные работы, задания с последующей компьютерной проверкой (самопроверкой), дидактические задачи, работа с диаграммой и со схемой, демонстрация презентаций, созданных учащимися. Но это описаны не все способы методы, а лишь их малая часть. Каждый учитель сам день ото дня может обучаться, и применять полученные знания на практике. То есть способы использования интерактивной доски показывают, как провести урок нестандартно. Также можно замотивировать учащихся, например, показать

презентацию «Исторические данные о дробях и их возникновение» перед тем, как начнете вводить понятие дробь. Поэтому, эффективное использование интерактивной доски позволяет вызвать желание у учащихся творчески участвовать в учебном процессе. Ведь давно доказано, что более 80 процентов информации человек воспринимает через органы зрения, и только 15 процентов на слух и 5 процентов остается на осязание, обоняние и вкус. Ниже показано, как эффективно можно использовать интерактивную доску на математики и информатики:

- Доказательство теоремы. На данном этапе мы можем оживить рисунок, построить последовательный чертеж (например, с использование «Живой геометрии»). Также можем показать другое доказательство данной теоремы, но делая все это очень наглядно. Можно вносить дополнительные построения. А значит, мы сможем больше дать информации на уроке.
- Актуализация знаний. То есть с учащимися можно провести устный счет, вызвав к доске - попросить передвинуть, соединить с правильным. Это очень актуально и на математике, и на информатике Полуэктова].

Но, тем не менее, если интерактивное обучение появилось и давно, и, казалось бы, что уже не является современным средством обучения, что не соответствует ФГОС, то оно не каждым учителем еще изучена. Мы пойдем вперед с наукой, и покажем, как провести урок не только интересно, но и действительно заинтересовать весь класс.

Всемирная паутина активно входит во все области, в том числе и в образование. И у каждого ученика есть свое устройство с выходом в Интернет. Теперь никого из них не удивишь, что информацию можно найти на Интернет-просторах, а не сидеть сутками в библиотеки и искать ее в книгах. И все свое свободное время они готовы проводить на сетевых просторах, и это действительно так, будь это выпускник или ученик начальной школы. Если для

них сетевое общение стало на первом месте, так почему бы этот интерес не использовать на благо у себя на уроках по математике. Во-первых, ученики очень будут в этом заинтересованы, а во-вторых, учителю поможет организовать индивидуальную форму работы с каждым учеником. Для проведения таких современных и мобильных уроков потребуется много усилий от учителя: научить постановке цели, чего учащийся хочет достичь, как грамотно организовать каждый урок. Но зато как ученики буду довольны, потому что скучные тесты на листочках уже прошлый век. На своих уроках в современной школе должны использоваться только современные технологии, которые позволяют:

- достичь результатов обучения, согласно ФГОС;
- помогут учителю сэкономить время на проверке;
- организуют индивидуальную систему обучения;
- поможет заинтересовать учащихся на желаемый результат.

На любом уроке, всем уже известно, активно взаимодействует пара человек. Многочисленные исследования показали, что невозможно за 45 минут каждому ученику уделить должного внимания. И эта проблема волнует учителей уже не первый год. А что если предположить, что при помощи использования ИКТ можно решить данную проблему? Во всех школах Красноярска есть Интернет, в каждом классе есть интерактивная доска. То есть в каждой школе реально сделать так, что с применением базовых основ программирования и с использованием сети и планшетов, достичь результатов обучения.

В чем преимущества использования ИКТ на уроках по математике:

- Возможность хранения огромных массивов информации, примеру, всех электронных тестов. То есть за несколько лет преподавания в школе у учителя накапливается огромная база рабочего материала.
- Удобство. Ученик практически моментально видит свои ошибки, и учителю позволяет сэкономить время на проверке тестовых заданий.

- Возможность добавления комментариев как учеником, так и учителем. Если данная задача составлена не совсем грамотно, впоследствии можно без проблем ее заменить или доделать.
- Удобство организации. У каждого ученика свое рабочее поле, где он контактирует с учителем. Ученик сам задает себе цель, сам контролирует свое рабочее время, и сам потом может провести рефлексию на основе полученных знаний.
- Интерактивность и активное взаимодействие ученика с учебным материалом.
- Мультимедийность. То есть к любому заданию учитель может включить видео, презентацию, вставить ссылку на источник.
- Наличие систем оценки и самоконтроля. Что позволяет активному развитию регулятивных УУД учащихся.

Используя преимущество использования ИКТ, создадим очень полезный продукт для процесса обучения. Веб-приложение поможет индивидуализировать учебный процесс, и, следовательно достичь образовательных результатов.

#### **Вывод к первой главе**

Изучив учебно-методическую литературу, пришли к следующему выводу, что современные образовательные стандарты требуют и современных средств обучения, применение которых позволяет успешному усвоению знаний. Образовательные стандарты требуют от учителя выполнения на уроке не только многозадачности, но также научить учеников самостоятельно ставить цели, самооценивать, самокорректировать свои результаты. Математика и информатика прекрасно гармонируют друг с другом, и поэтому в преподавательской деятельности учитель может очень даже творчески развиваться. Идея создания некоторого приложения для индивидуальной траектории ученика позволит всем учителям, даже биологам или физикам применять данное приложение на уроках.

В следующей главе рассмотрим использование веб-приложения на уроках математики. А также опишем и выявим результаты использования приложения.

# <span id="page-25-0"></span>Глава 2. Рекомендации по реализации индивидуальной траектории учащихся общеобразовательной школы на уроках математики

#### $2.2$ Техническое задание для распределённого вебприложения

<span id="page-25-1"></span>Для этого в первую очередь надо скачать на компьютер язык PYTHON, а почему именно его? РҮТНОN - это объектно-ориентированный, интерпретируемый, переносимый язык сверхвысокого уровня. Программирование на Питоне позволяет получать быстро и качественно необходимые программные модули. Интерпретатор Питона может быть перенесён на любую платформу, будь то Unix, Windows, Linux, RiscOS, MAC, Sun. При написании кода на Питоне вы не должны заботиться о конечной платформе, кроме тех случаев, когда вы используете специфические модули для данной системы. Таким образом, Питон представляет серьёзную угрозу для Java, обеспечивая лёгкую переносимость, одновременно сочетая в себе средства доступа к ресурсам операционной системы. В отличие от Java, Питон не столь строг к использованию объектов, но реализуются они столь просто, что любой программист легко понимает сущность объектно-ориентированного подхода. Кроме этого, модули Питона могут быть с лёгкостью использованы в ваших программах на C++ и, если вы знаете этот язык программирования, то освоение Питона будет для вас тривиально. Питон идеален в качестве сді-скриптов для веб-страниц, так как использует быстрый, эффективный и мощный интерпретатор. Питон может служить как в качестве языка для обучения, так и в качестве языка для разработки больших систем. Он прост, мощен и его очень легко освоить. Программы на Питоне можно написать в два раза быстрее, чем на C++, используя структуры высокого уровня, но по мощности он приближается к C++, избегая недостатков его безопасности и средств, чрезмерно усложняющих язык (указатели) [31].

Модули пакетов для Питона можно найти в сети Питона (http://www.py thon.org). Пакеты, как и сам интерпретатор свободны и доступны в вде исходных кодов или в двоичных пакетах.

Почему выбрали Python?

- 1. Несомненным достоинством является то, что интерпретатор Python peализован практически на всех платформах и операционных системах. Первым таким языком был С, однако его типы данных на разных машинах могли занимать разное количество памяти и это служило некоторым препятствием при написании действительно переносимой программы. Python же таким недостатком не обладает.
- 2. Следующая немаловажная черта расширяемость языка, этому придается большое значение и, как пишет сам автор, язык был задуман именно как расширяемый. Это означает, что имеется возможность совершенствования языка всеми заинтересованными программистами. Интерпретатор написан на С и исходный код доступен для любых манипуляций. В случае необходимости, можно вставить его в свою программу и использовать как встроенную оболочку. Или же, написав на С свои дополнения к Python и скомпилировав программу, получить "расширенный" интерпретатор с новыми возможностями.
- 3. Следующее достоинство наличие большого числа подключаемых к программе модулей, обеспечивающих различные дополнительные возможности. Такие модули пишутся и на С, и на самом Python, и могут быть разработаны всеми достаточно квалифицированными программистами. В качестве примера можно привести следующие модули:
- Numerical Python расширенные математические возможности, такие как манипуляции с целыми векторами и матрицами;

- Tkinter построение приложений с использованием графического пользовательского интерфейса (GUI) на основе широко распространенного на X-Windows Tk-интерфейса;
- OpenGL использование обширной библиотеки графического моделирования двух- и трехмерных объектов Open Graphics Library фирмы Silicon Graphics Inc. Данный стандарт поддерживается, в том числе, в таких распространенных операционных системах как Microsoft Windows 95 OSR 2, 98 и Windows NT 4.0

Недостатки языка:

Единственным недостатком, является сравнительно невысокая скорость выполнения Python-программы, что обусловлено ее интерпретируемостью. Однако, на наш взгляд, это с лихвой окупается достоинствами языка при написании программ не очень критичных к скорости выполнения [31].

Рассмотрев преимущество использования данного языка, перейдем к непосредственной его установка и описания того, как планируем использовать на уроке.

Заходим на официальный сайт, и скачиваем соответствующую версию.

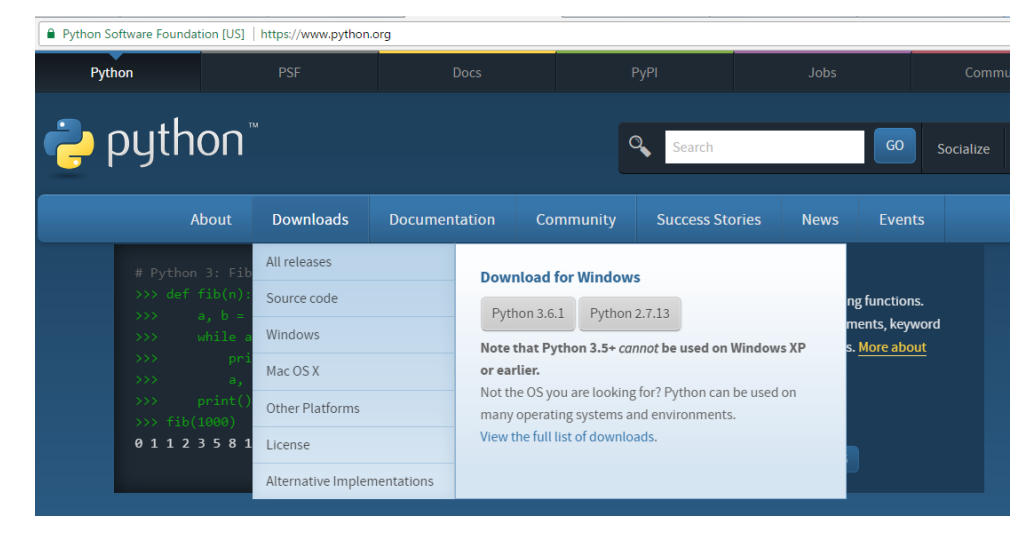

Затем запускаем, проверяем, чтобы работали все библиотеки.

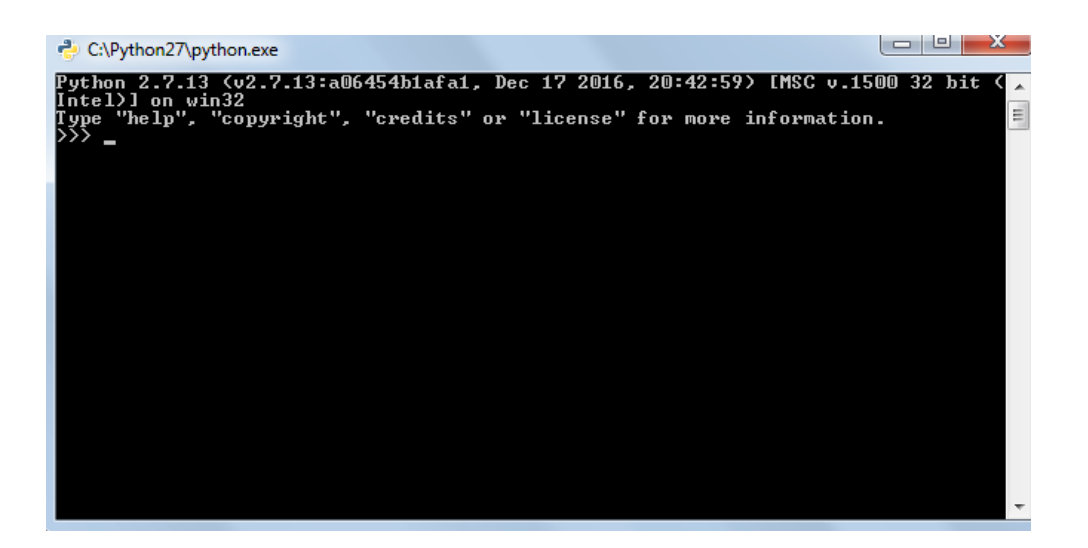

И наше рабочее поле готово.

Первым делом откроем unix-консоль и создадим виртуальную среду для нашего чата.

mkdir tornado-chat

cd tornado-chat/

virtualenv --no-site-packages ./env

source ./env/bin/activate

Если у вас еще не установлен пакет virtualeny — поставьте его с помощью пакетного менеджера вашей системы. Например, в Ubuntu установка virtualenv производится следующим образом: sudo apt-get install pythonvirtualeny

B Gentoo: sudo emerge virtualenv

Теперь установим в нашу виртуальную среду web-сервер Tornado с помощью программы рір.

pip install tornado==4.3

Подключаемся к чату. И все. Теперь каждый планшет имеет выход к сети, а учитель активно может взаимодействовать с учащимися. В общем, у нас получается, что учитель в своем рабочем поле видит, кто работает из учеников, увидит его результаты, то есть моментальная обработка результа-Ta.

И вот, когда у нас все уже готово, переходим непосредственно к приложению, с помощью которого можно будет провести тестирование с учетом индивидуальной траектории.

Далее опишем идеальную картину урока глазами ученика и учителя и озвучим желаемые положительные факторы. В чем же плюсы урока, и что видит ученик, а что учитель?

Картина глазами ученика:

- 1) Содержимое с доски доступно на индивидуальном планшете обучающегося.
- 2) Возможность принимать самостоятельный выбор:
	- уровень сложности заданий;
	- тему задания;
	- оценку.
- 3) Может возвращаться назад.
- 4) Должен иметь цель и способы ее достичь.

Начало урока предполагается, так же, как и у традиционного. Учитель собирает класс и настраивает на учебную атмосферу. Это делается все теми же известными способами. Затем показывается презентация урока с теоретическим материалом. Мы предполагаем любой тип урока, как и ознакомления, так и закрепления полученных знаний. Важно, чтобы презентация содержала краткую, но полезную информацию, возможно, с разбором некоторых заданий. Это делается для того, чтобы ученик в течение занятия мог вернуться к предыдущему слайду, повторить то, что забыл или на что не обратил внимание. То есть ход действия урока ученик сам задает. В этот момент у каждого персонально лежит планшет, и то, что демонстрирует учитель на доске, можно посмотреть на планшете. На это момент, возможно, отводить от 5 до 15 минут, зависимости от типа урока. Когда ученик берет в руке планшет, перед ним заранее есть готовое открытое окно. То есть до начала урока преподаватель должен обеспечить всех обучающихся планшетами. Ученик берет

планшет и видит перед собой «Зарегистрироваться». У этой ячейки будет отдельный файл, свой адрес, как и у всех остальных. Обучающемуся необходимо ввести логин и пароль заранее выданный учителем. Сейчас, практически, во всех школах ученики имеют свои учетные записи, что в принципе позволяет учителю использовать те же самые данные для ввода, поэтому нет необходимости именно учителю математики создавать отдельные учетные записи для обучающихся. Нажимает следующее окно с презентацией, которую можно, как сейчас посмотреть либо пропустить. Она была продемонстрирована в начале урока, так что не стоит на этом заострять внимание. Стоит только отметить, что при затруднениях, возникающих в течение прохождения урока, ученик может к ней вернуться, без потери заданий или баллов. Далее, если нажать стрелочку «далее» выходит три ячейки с выбором оценки (тематических заданий). Если с выбором оценки, то так и выходит три оценки: три, четыре или пять соответственно. Нажимает и проходит тестирование. При таком выборе тестирования снижается списывание у соседа по парте: даже, если обучающиеся выбрали одинаковую оценку, то задания сортируются произвольным образом. И вероятность, что совпадут задания, очень мала. Поэтому учителю необходимо заранее позаботиться о необходимом количестве заданий.

Что делает учитель во время прохождения тестирования? На своем планшете он видит каждого ученика, как это происходит. Перед ним схема урока, которая показывает, сколько учеников на каком этапе. Если подвести курсор, то разворачивается более подробная картина: фамилия и количество заработанных баллов. По схеме видно, по какой ветви идет ученик: на тройке, четверке или пятерке. При этом учитель знает уровень подготовки каждого ученика. И используя выше сказанное, на основе анализа учитель понимает, что например, Иванов, учащийся на три по математике, выбрал уровень пятерки, но по баллам ничего не получает. Тогда учитель на своем планшете переводит лично для Иванова следующий шаг траектории на тройку. То есть

ученик думает, что вот сам выбрал оценку, но учитель тоже может включиться в этот процесс. А почему может возникнуть проблема с выбором оценки: отличник испугается своей ответственности за результат оценки, а троечнику наоборот все равно будет на оценку. Учитель также может убрать лишние задания, если видит, что ученик не успевает, не набирает баллов. То есть ученик все также работает, думая, что сам выбирает задания, и то, что они соответствует желаемому. Также учитель может давать материал и в течение всего урока отслеживать рабочее поле каждого ученика. Очень важно полностью не уйти в электронное тестирование и иметь общение с учениками. Баллы, набираемые учеником, заносятся и сохраняются в памяти, и ученик всегда видит свои баллы. В конце тестирования ученики выходят на следующий слайд «Завершить тестирование», где формируется итоговая таблица. И получается, как бы соревновательный момент, который показывает баллы или оценки учеников. Учитель также видит таблицу. Также еще одним слайдом можно предложить рефлексию.

Глазами учителя получается следующая картина:

- 1) Видит состояние класса на протяжении всего занятия, а не только в конце.
- 2) Управляет процессом выбора учеником.
- 3) Дает материал.

Но тут возникает противоречие, либо ученик САМОСТОЯТЕЛЬНО выбирает действие, либо учитель управляет процессом. И тут предлагаем следующее решение: учитель дает спектр возможности выбора, а ученик самостоятельно выбирает. То есть обучающийся думает, что сам ставит цель, сам выбирает методы и способы решения, и не знает, что учитель может это корректировать, того не говоря ученикам. Регулятивные УУД здесь четко прослеживаются, но мы ведь знаем, что всю задачу на учеников нельзя переложить, учитель все равно корректирует.

### <span id="page-32-0"></span>2.2. Методика проведения урока с использованием планшетов для реализации индивидуальной траектории

В первую очередь наше тестирование создается с целью реализации индивидуальной траектории учащегося через регулятивные УУД. Рассмотрим вкратце, как сформировать УУД через тестирование:

1. С начала обучения необходимо приучать ученика использовать во внешней речи планирование действий по решению учебной задачи, стимуляция действий, (для того чтобы...(цель)...надо...(действие)), контроль над качеством выполняемых действий, оценку этого качества и полученного результата, коррекцию допущенных в процессе деятельности ошибок. То есть в начале урока учитель обговаривает с учениками свою деятельность и каждый ученик уже должен уметь поставить цель на урок.

2. Перед ребенком ставится задача оценивания результатов деятельности. Предметом оценивания ученика должны стать учебные действия и их результаты, способы учебного взаимодействия, собственные возможности осуществления деятельности. Ученик знает, каким образом набираются баллы, и знает, какие штрафы за это предусмотрены.

3. Оценка становится необходима для того, чтобы разобраться и понять, что именно и каким образом следует совершенствовать. Допустим, ученик в начале выбрал желаемую оценку и какую он получил.

4. Использование цветных и графических форм представления оценок (обозначается квадратами разных цветов и представляется в таблицах, в которых отдельно фиксируются результаты домашних и контрольных работ), использование «графика продвижения», который позволит детям отслеживать свой рост и определять задачи и направления своей деятельности. У нас с помощью приложения ученик видит свою оценку.

Вообще, для диагностики и формирования регулятивных универсальных учебных действий возможны следующие виды заданий для данного тестирования:

- «преднамеренные ошибки» (ошибка в вычислительных действиях, в решение задачи);

- поиск информации в предложенных источниках (в нашем случае – в презентации) задания на аналогии, ребенку предлагаются две картинки, найти закономерности и ответить на вопрос;

- «ищу ошибки»;

Далее рассмотрим варианты реализации индивидуальной траектории с помощью мобильного приложения. Их может быть бесконечное множество, подбираются в зависимости от возрастных психологических особенностей (возможно, что в 5-6 классах стоит данное тестирование проводить на 15 минут, а в старшей школе на целое занятие, а может и на два). Так как мы не выбирали конкретную возрастную категорию, то будем придерживаться общих принципов построения такого нестандартного урока и постараемся предвидеть все его возможные минусы. Данное тестирование предлагается как на усвоение знаний (то есть ученики самостоятельно осваивают тему с дальнейшей самопроверкой, самокорректировкой), так и на закрепление материала. Все зависит лишь от пожелания учителя, а также от темы и от класса. Практически в каждой в школе, за исключением, быть может, малокомплектных есть планшеты. Более того, есть такая возможность, что такое современное устройство можно использовать каждому ученику на занятии. А у учителя есть свой мини-планшет представленный в виде интерактивной доски. И педагог в течение всего урока может отслеживать действие каждого ученика и увидеть его конечный результат. Но сначала поговорим об использование планшета для учащегося. Подобные уроки проводили в московских школах, но, к счастью, проведение таких уроков можно облегчить, если уже есть разработанное приложение, с помощью которого возможно:

- индивидуализировать индивидуальную траекторию учащегося;
- отслеживать каждое действие учащегося;
- ученик сам может корректировать свой результат в течение урока.

Самое главное, что у учителя должна быть большая база заданий, которая будет произвольным образом отбираться ученику. И если в классе есть разноуровневые ученики, а это очень часто, то данный способ обучения позволит заинтересовать мотивированных учеников, и помочь разобраться с проблемами «слабому» ученику. А использование планшетов, тем более на уроке, всегда вызывает бурный интерес у учеников. Плюс к этому видеоролик, где очень красочно и подробно будут объясняться основные законы, для сегодняшнего урока. И в любой момент ученик может вернуться.

И как это происходит? В первую очередь учитель начинает урок с мотивационного видеоролика, который будет в себе содержать правила и основные законы, которые потом будут закрепляться соответствующими заданиями. Мотивационный видеоролик более полезно заменить на презентацию, на которой на каждом слайде будет правило. В случае затруднений ученик сможет вернуться к презентации, открыть необходимый ему слайд, и заново пройти задание, которое будет заменено на подобное.

А далее можно предложить несколько вариантов работы с учениками, здесь все зависит лишь от желания учителя и, возможно, от темы и целей урока.

#### Первый вариант

После просмотра презентации (к которой ученик в любой момент может вернуться) предлагается следующий слайд с выбором оценки: три, четыре или пять соответственно. Но эта оценка не конечная, и результат вовсе может отличаться. На данном этапе ученик ставит себе цель: какую оценку он хочет получить. Нажав желаемую оценку, он переходит к заданиям. Учитель заранее готовит три блока заданий по повышению уровня сложности: от простого к сложному. И случайным образом каждому ученику будут попадаться задания. Списать у соседа будет невозможно, и не будет возможна вероятность того, что у них совпадут варианты заданий. И задания будут даваться следующим образом, вне зависимости от сложности выбора задания, первым заданием (хоть выбрал тройку, хоть выбрал пятерку) будет предо-

ставлено самое легкое задание. Затем снова будет подобное задание, и лишь после того, как ученик решит пару легких заданий, переходит к следующему уровню, более сложному, несмотря на то, что даже если он выбрал тройку, но одна ошибка снова спускает его на уровень ниже. Два правильно последовательно выполненных заданий повышают ученику уровень. Троечник может просто от желания взять пятерку, а отличник испугаться ответственности и взять оценку ниже. Количество заданий для каждого уровня сложно определить, это необходимо определить учителю от психологических и физических способностей класса. И, конечно, сложности проверяемой темы. Возможно, что пятому классу на весь урок хватит и пару заданий, а ученикам 9 классов нет. 5-6 классы обладают быстрой утомляемостью, что может привести к потере интереса или вовсе к последовательным ошибкам, необходимо учителю проводить физминутки, или всем автоматически включать увлекательное видео, связанное с математикой. За каждое правильное задание на «тройку» ученик получает 3 балла, за четверку – 4, и за «пятерку» - 5 соответственно. Ученик получает обратную связь как количество баллов. Ученик может как выйти из системы, так и повторить тест. Здесь и прослеживается обратная связи в виде баллов), которая помогает регулировать свои действия, самокорректировать. Но если ученик три раза подряд неправильно выполнил в точности похожее задание, то с него снимается соответствующее количество баллов, сколько бы он получил за задание. За 5 минут до окончания урока учитель объявляет о завершение урока, ученик нажимает окончить тестирование, видит свою оценку и затем рефлексия, которая требует ответа да или нет:

- понравился ли урок?
- доволен ли он своим результатом?
- будешь ли улучшать свой результат?

Полезно при работе с детьми на первых этапах проводить общую рефлексию, беседовать с учениками. Учителю важно увидеть оценку, которую

выбрал ученик и которую получил. Учитель может в любой момент просмотреть, сколько заданий выполнил ученик, сколько баллов получил за каждое задание, сколько баллов с него сняли. Ученик в течение занятия должен корректировать свои действия, и он всегда видит свои ошибки, а не, как обычно это бывает, в конце теста. Ведь при реализации индивидуальной траектории очень важно отслеживать реальность происходящей картины и видеть прямо сейчас и здесь результат. И если задания вызывают затруднения, учащийся обращается к готовому справочнику – презентации, где есть подробное решение основных заданий. И разбор каждого задания при ошибочном варианте позволяет увидеть подробный разбор задания.

#### **Второй вариант**

Во втором варианте предлагается также теория в виде мультимедийной презентации. Каждый ученик ее просматривает, и при возможности может пользоваться. Далее на следующем слайде выходит выбор действий:

- работа с символами (простейшие арифметические действия);
- практические задачи с применением данной темы;
- задачи повышенного уровня.

За каждый блок он получает соответственно от 10 до 30 баллов, и после каждого выполненного задания ученик заново выбирает себе блок, и сам себе корректирует желаемое количество баллов. Если ученик выполняет неправильно задание, то на экране появляется полностью решеное. И следующее задание тогда ученик не выбирает, а ему выпадает аналогичное, которое необходимо правильно решить для выбора следующего блока. И так же можно получить соответствующие баллы. В чем же преимущество решение тестовых заданий через планшет, а не через компьютер:

 на уроках математики, в особенности, позволяет провести данный тип тестирования в одном кабинете;

• учитель в течение всего занятия может отслежить действия каждого ученика через интерактивную доску (то есть исчезнет курсор, как только ученик вышел из зоны тестирования);

Не стоит забывать о том, что данное тестирование стоит проводить периодически, что помогает подготовить учеников к успешной сдаче экзаменов. Количество времени, отводимое для работы на планшете, должно контролироваться учителем.

#### Вывод ко второй главе

Разработанное нами приложение позволяет проводить не только как тестирование нам привычное, но и способствовать развития регулятивных УУД. Обучающийся получает обратную связь, что показывает в тоже время индивидуальную взаимосвязь с учителем. В течение всего занятия ученик сам корректирует свои действия, а учитель отслеживает работоспособность каждого присутствующего в классе. Приложение универсальное:

- Подходит для любой операционной системы и т.д..
- Вариант использования, как на ознакомление материала, так и на закрепление.
- Универсальность использования всеми учителями предметниками.

Было предложено два варианта тестирования, это их можно придумать намного больше и под свою тему корректировать, если это будет необходи-MO.

# <span id="page-38-0"></span>**Заключение**

В результате изучения поставленной проблемы в методической литературе, статьях педагогов и из опыта педагогической практики выяснилось, что очень важно индивидуализировать каждого ученика при обучение.

Мы выяснили, что его индивидуальная траектория является очень важной при реализации ФГОС ООО в школьной практике. Учителям все еще сложно в коллективе 30 человек работать с каждым индивидуально. В связи с этим была поставлена цель: разработать мобильное веб-приложение, которое поможет учителю в этом.

Мы раскрыли содержание учебных программ школьного курса математики, показали, что такое регулятивные УУД и как можно их с легкостью реализовывать на практике. Мы увидели, что в формате обычных уроков очень сложно реализовывать метапредметные цели урока и как альтернативой предложили тестирование, которые разработано в современных условиях и может применяться любым учителем-предметником. Разработали два варианта реализации поставленной проблемы, и это конечно не все. И показали, что вовсе не обязательно быть программистом, чтобы создавать такие приложения. Базовые знания о компьютере нам в этом помогают.

Разработанное веб-приложение поможет проходить тестирование как на уровне усвоения знаний, так и на их закрепление.

Таким образом, все поставленные задачи выполнены, и цель исследования достигнута.

# <span id="page-39-0"></span>**Библиографический список**

[1] Александровна А.Е. Педагогическое сопровождение старшеклассников в процессе разработки и реализации индивидуальных образовательных траекторий: автореф. дис. д-ра пед. наук. Тюмень, 2016.-375с.

[2] Антошкина А.А. Проблемы развития у школьников регулятивных УУД: состояние, перспективы решения//Ученые записки Забайкальского государственного университета: Профессиональное образование, теория и методика обучения.2016. №6. С.101-104

[3] Газейкина А. И. Обучение будущего учителя информатики конструированию учебных заданий, направленных на формирование метапредметных результатов обучения // Педагогическое образование в России. 2014. № 8. С. 159–164

[4] Дорофеев Г.В. Математика для каждого/Предисл. Л.Д. Кудрявцева. М.: Аякс, 2009. - 292 с.

[5] Зимняя И.А. Ключевые компетенции – новая парадигма результата современного образования// Компетенции в образовании: опыт проектирования Сборник научных трудов / Под ред. А.В.Хуторского – М., 2012.-С.356.

[6] Игнатович С.С. Проблема готовности ученика к проектированию индивидуального образовательного маршрута в контексте общих тенденций индивидуализации образования//Журнал Вестник Адыгейского государтсвенного университета. Серия 3:Педагогика и психология.-2012.-№.7- 9.

[7] Индивидуальная траектория - образовательная программа ученика [Электронный ресурс] URL: http://festival.1september.ru/articles/415977/ (дата обращения 05.05.2017)

[8] Копотева Г.А. ,Логинова И.М. Проектируем урок, формирующий универсальные учебные действия. Волгоград: Учитель, 2013. – 99 с.

[9] Крылова О.Н., Муштавинская И.В. Новая дидактика современного урока в условиях введения ФГОС ООО.-М: Издательство Каро,2013.- 46с.

[10] Лапенок М.В., Макееева В.В., Формирование траектории обучения в информационно-образовательной среде школы//Педагогическое образование в Росиии.- 2016.- №7.- С.37-38.

[11] Лебедев О. Оценка результатов школьного образования при переходе на ЕГЭ текст. О.Лебедев народное образование.-2009. №4 – с 18- 27.

[12] Лозинская А. М., Рожина И. В. Развитие профессиональной компетентности будущих педагогов в условиях информационнообразовательной среды // Педагогическое образование в России. 2015. № 7. C. 82–90.

[13] Морозова Н. Г. Учителю о познавательном интересе. М.: Просвещение, 2011. 95 с.

[14] Новикова Л. Использование предметного опыта учащихся при обучении математике как условие формирования универсальных учебных действий//Вестник томского государственного педагогического университета.-2011.-№10(112).-C.141-144.

[15] Ожегов С.И., Словарь русского языка. - М.:Из-во Оникс, Мир и образование, 2007.-1200с.

[16] Планируемые результаты начального общего образования / под ред. Г.С. Ковалевой, О.Б. Логиновой. М., 2012.-120с.

[17] Полуэктова С.В. Использование интерактивной доски на уроках математики//Эксперимент и инновации в школе.-2011.-№4.-С.54-55.

[18] Программа-мечта начинающего питоновода / Хабрахабр [Электронный ресурс] URL: https://habrahabr.ru/post/151623/ (дата обращения 15.03.2017).

[19] Сиденко Е. Универсальные учебные действия: от термина к сущности// Эксперимент и инновации в школе.-2012.-№3.-С.55-59.

[20] Слепухин А. В. Использование персональной образовательной среды в процессе индивидуализации смешанного обучения студентов // Педагогическое образование в России. 2014. № 11. С. 195–205.

[21] Слепухин А. В., Стариченко Б. Е. Моделирование компонентов информационной образовательной среды на основе облачных сервисов // Педагогическое образование в России. 2014. № 8. С. 128–138

[22] Табачкова М.И. Интерактивные методы обучения в математике//Интеграция образования.- 2014.-№3.-С.64-67.

[23] Тумашева О.В., Берсенева О.В. Обучение математике с позиции системно-деятельностного подхода: монография; Краснояр. гос. пед. ун-т им. В.П. Астафьева. – Красноярск, 2016. – 280 с.

[24] Турчен Д. Концепция формирования универсальных учебных действий в современном российском образовании//Интернет-журнал науковедение.-2014.-№1.С.1-9.

[25] Федеральный государственный образовательный стандарт [Электронный ресурс]. URL: http://минобрнауки.рф/документы/543 (дата обращения 15.05.2017)

[26] Формирование универсальных учебных действий в основной школе: от действия к мысли. Система заданий: пособие для учителя. М.: Просвещение// А.Г. Асмолов, Г.В. Бурменская, И.В. Володарская и др.,2011. -159 с.

[27] Формирование самоконтроля на уроках [Электронный ресурс] URL: https://infourok.ru/referat-na-temu-formirovanie-uud-samokontrolya-naurokah-russkogo-yazika-1487141.html (дата обращения 03.04.2017).

[28] Хуторской А.В. Развитие одаренности школьников: Методика продуктивного обучения: Пособие для учителя. М., 2012.-320 с.

[29] Шахова Т. Формирование познавательных и регулятивных универсальных учебных действий средствами тематического и рефлексивного языкового портфеля//Ученые записки Забайкальского государственного

университета. Серия: Профессиональное образование, теория и методика обучения.-2013.-№6(53).-С.193-195.

[30] Шутикова М.И., Дзамыхов А.Х., Соловьева М.С. Формирование универсальных учебных действий на уроках математики и информатики//Вестник Томского государственного педагогического университета.- 2015.-№11(164).-С.62-64.

[31] PYTHON – официальный сайт [Электронный ресурс] URL: https://www.python.org (дата обращения 15.05.2017)